## **Demandes**

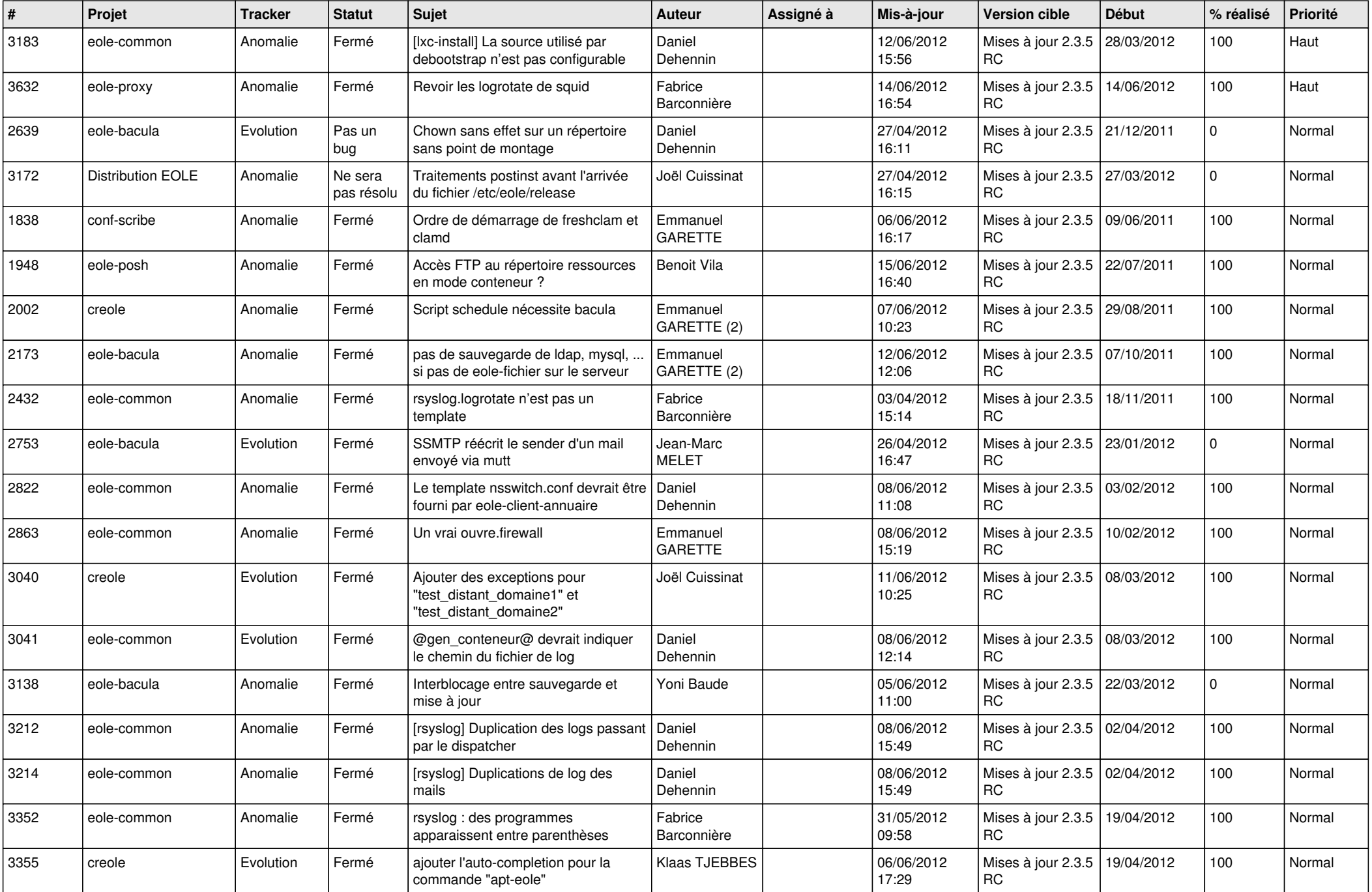

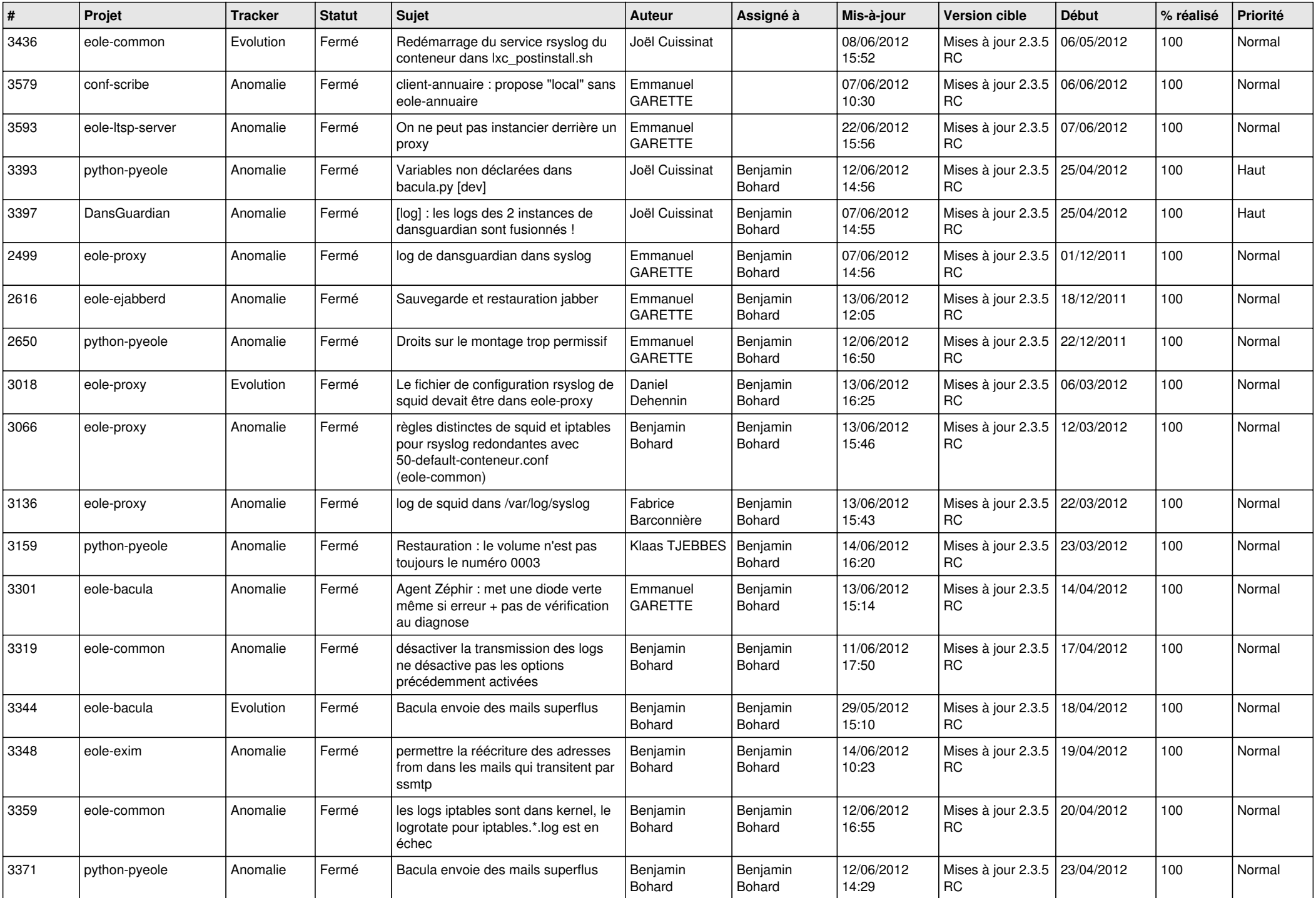

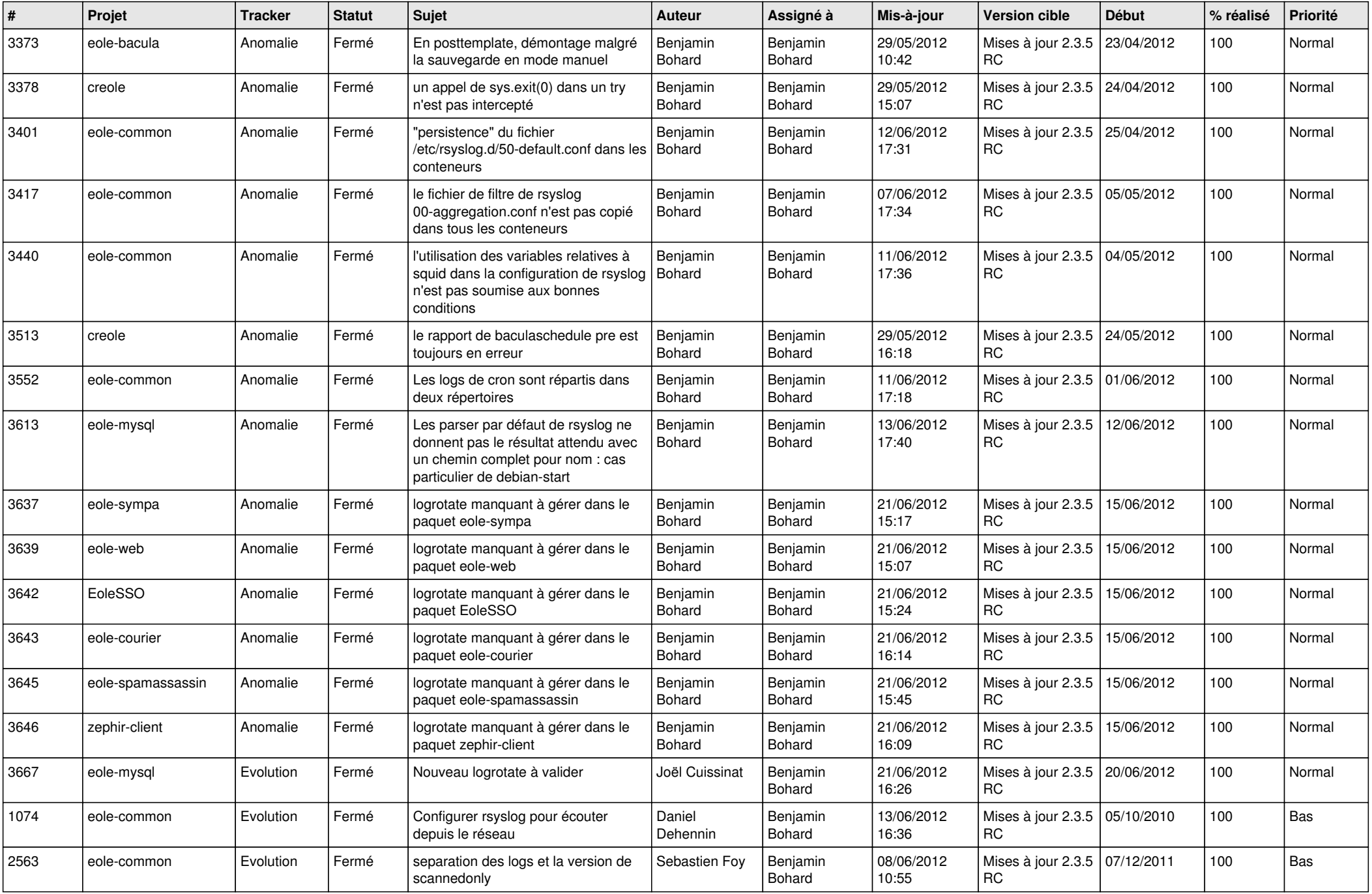

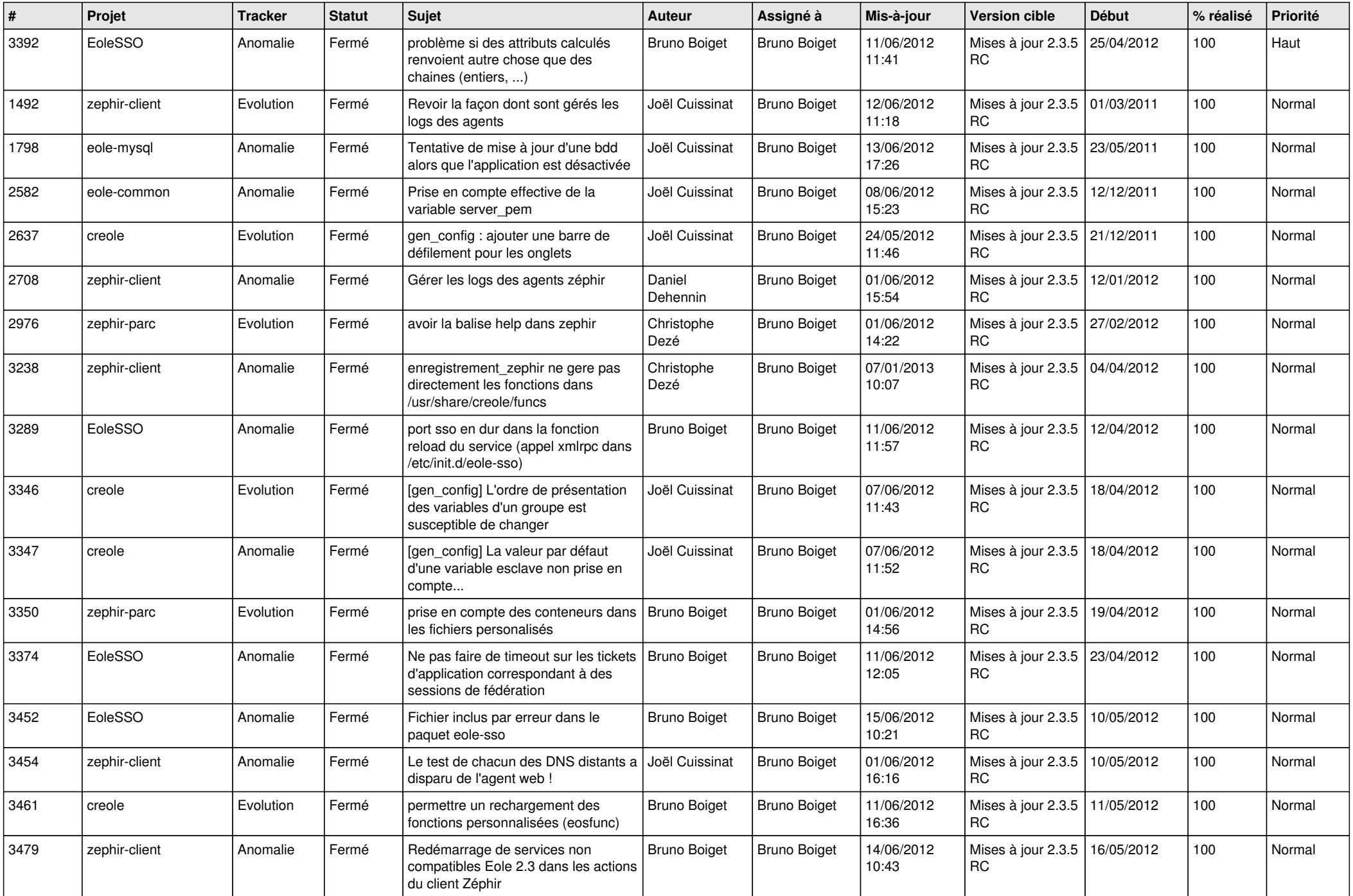

![](_page_4_Picture_792.jpeg)

![](_page_5_Picture_852.jpeg)

![](_page_6_Picture_834.jpeg)

![](_page_7_Picture_849.jpeg)

![](_page_8_Picture_821.jpeg)

![](_page_9_Picture_766.jpeg)

![](_page_10_Picture_777.jpeg)

![](_page_11_Picture_723.jpeg)

![](_page_12_Picture_722.jpeg)

![](_page_13_Picture_278.jpeg)